# **«Инновационные информационные технологии**

**на уроках технологии»**

**Учитель технологии: Усатова Т.В.**

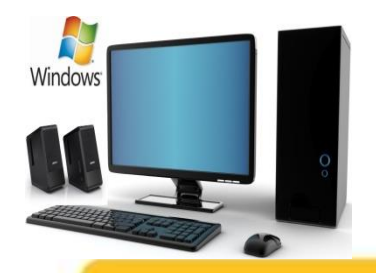

**Цель: осмысление необходимости и возможности применения современных инновационных информационных технологий на уроках технологии как показателя педагогической компетентности современного педагога.**

#### **Задачи:**

**систематизировать теоретические и практические знания об инновационных информационных технологиях в образовании; проанализировать и определить влияние применения современных информационных технологий в контексте компетентностного подхода как средство повышения качества образования обучающихся; обменяться имеющимся опытом работы по использованию современных инновационных информационных технологий на уроках технологии в МБОУ «Новокамалинская СОШ № 2»**

**Преобразования российского общества в целом и образования в частности обусловили изменение требований к обучающимся. «Выпускник знающий» перестал соответствовать запросам социума. Возник спрос на «Выпускника умеющего, творческого», имеющего ценностные ориентации.** 

**Решению этой проблемы призван помочь компетентностный подход к обучению.**

 *Компетенция* **– совокупность взаимосвязанных качеств личности (знаний, умений, навыков, способов деятельности), которая позволяет ставить и достигать цели.**

 *Компетентность* **– интегральное качество личности, проявляющееся в общей способности и готовности к деятельности, основанной на знаниях и опыте.**

 **Понятия «компетенция» и «компетентность» синонимичны.**

#### **Обучающийся считается**

**компетентным по результатам деятельности,** 

**если он способен применять усвоенное на практике, то есть перенести компетентность на определенные ситуации реальной жизни.**

- **Программа модернизации содержания образования затрагивает все стороны образовательного процесса. Еѐ задача состоит в достижении нового качества, которое отвечает требованиям, предъявляемым к личности в современных быстро меняющихся социально–экономических условиях.**
- **Сегодня образование ставит вопрос, как обеспечить качественное обучение каждого ученика и усвоение им знаний в объеме стандарта образования, дать возможность для его дальнейшего развития, повысить мотивацию к учению.**
- **Образование в наше время должно быть направлено на развитие личности и способностей ребѐнка, на его подготовку к взрослой жизни.**
- **Проблема повышения мотивации обучения требует от учителя использование современных инновационных образовательных технологий.**

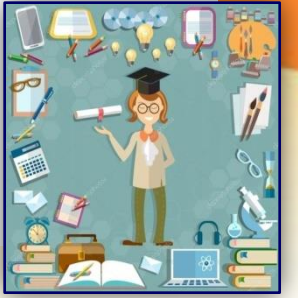

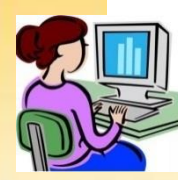

### **Инновационная образовательная технология -**

**это комплекс из трех взаимосвязанных составляющих:**

- **Современное содержание, которое передается обучающимся, предполагает не столько освоение предметных знаний, сколько развитие компетенций, адекватных современной бизнес-практике.** 
	- **Это содержание должно быть хорошо структурированным и представленным в виде мультимедийных учебных материалов.**

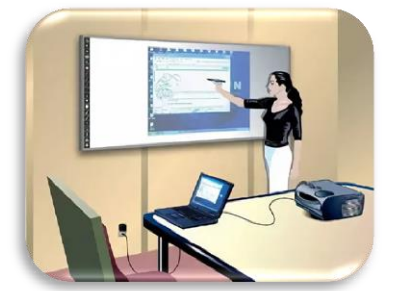

**Современные методы обучения – это активные** 

 **методы формирования компетенций, основанные на взаимодействии обучающихся и их вовлечении в учебный процесс, а не только на пассивном восприятии материала.**

 **Современная инфраструктура обучения, которая включает**  *информационную***, технологическую, организационную и коммуникационную составляющие, позволяющие эффективно использовать преимущества всех форм обучения.**

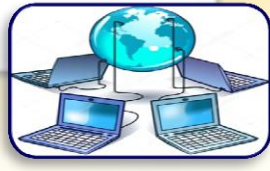

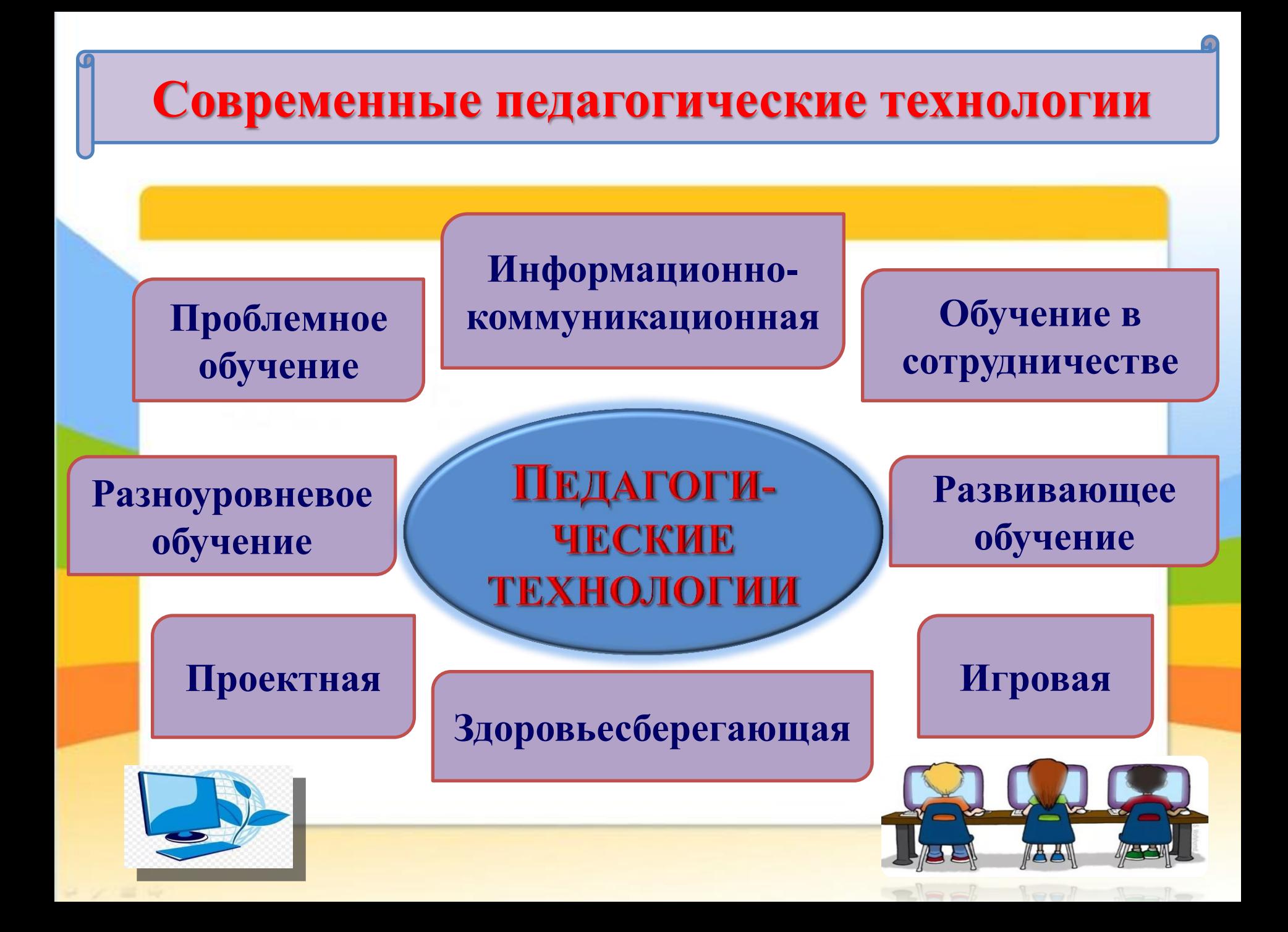

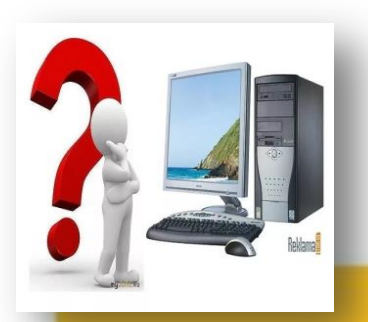

# **Основные задачи для обеспечения качества образования**

- **1. Совершенствование механизма развития мышления школьников в учебной деятельности.**
- **2. Использование современных педагогических и** *информационных технологий* **в образовательном процессе для активизации творческого потенциала учащихся.**
- **3. Личностно-ориентированный подход в обучении и воспитании школьников в условиях нового содержания образования.**
- **4. Интеграция различных областей естественнонаучного знания, достижение учащимися способности эффективно использовать на практике полученные знания и навыки.**
- **5. Развитие устной и письменной культуры речи.**
- **6. Включение элементов экологии и здоровьесберегающих технологий.**

**Информационно-коммуникационная технология (ИКТ) – это совокупность методов, производственных процессов и программно-технических средств, интегрированных с целью сбора, обработки, хранения, распространения, отображения и использования информации в интересах ее пользователей, основным средством передачи которых является компьютер.**

**Информационная технология обучения – это педагогическая**

**технология, применяющая специальные способы, программные и технические средства (кино, аудио- и видеотехнику, компьютеры, телекоммуникационные сети) для работы с информацией.**

**Коммуникационная технология обучения определяет методы, способы и средства взаимодействия человека с внешней средой (обратный процесс также важен).** 

 **Информационные технологии и коммуникационные технологии неотделимы друг от друга.**

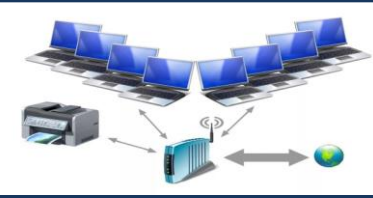

 **Соединяя информационные и коммуникационные технологии, проецируя их на образовательную практику необходимо отметить, что основной задачей, которая стоит перед их внедрением, является адаптация человека к жизни в информационном обществе.**

**Использование** *инновационных информационных технологий* **в образовательном процессе школы – актуальная проблема современного образования.** 

- **Необходимость внедрения информационных технологий в процесс образовательной деятельности отмечалась международными экспертами во «Всемирном докладе по коммуникации и информации», подготовленном ЮНЕСКО.**
- **В нашей стране за последние годы произошел ряд событий, определяющих ускоренное развитие интернет – технологий в педагогических учреждениях, формируются электронные ресурсы школьного образования.**
- **В настоящее время реализуется стратегия развития информационного общества, которая связана с доступностью информации для всех категорий граждан к этой информации.**
- **Применение информационных технологий в обучении стало необходимым и важным.**

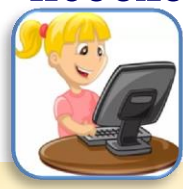

**Использование информационных технологий является одним из приоритетов образования.** 

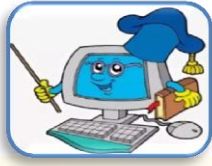

**Под информационными технологиями подразумевается использование компьютера, его программного обеспечения, Интернета, телевизора, видео, DVD, CD, мультимедиа, аудиовизуального оборудования, то есть всего того, что может представлять широкие возможности для коммуникации.** 

- **Педагог должен не только уметь пользоваться компьютером и современным мультимедийным оборудованием, но и создавать свои образовательные ресурсы, широко использовать их в своей педагогической деятельности.**
- **На современном этапе методы, способы и средства напрямую взаимосвязаны с компьютером (компьютерные технологии).**
- **Компьютер обеспечивает комфортное, индивидуальное, многообразное, высокоинтеллектуальное взаимодействие объектов коммуникации.**
- **Использование компьютера облегчает процесс изучения предмета через реализацию одного из принципов обучения - наглядности.**
- **Обучающиеся используют Интернет для сбора материала.**
- **Одной из возможностей использования мультимедийных технологий на уроке является подготовка и проведение комбинированных, интегрированных уроков.**
- **Создание мультимедийных презентаций предполагает субъектнообъектные отношения: учитель-создатель или ученик-создатель.**

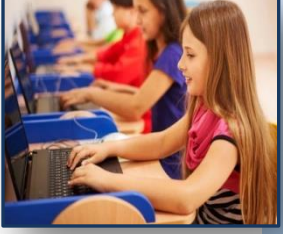

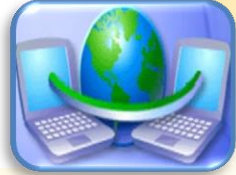

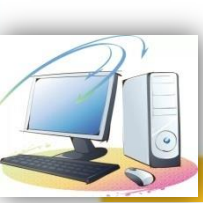

**Каждому педагогу необходимо быть компетентным в вопросе владения компьютерной грамотой, умением использовать информационные технологии в процессе обучения детей.** 

- **Педагогам, стремящимся идти в ногу со временем, необходимо изучать возможности использования и внедрения новых информационных технологий в свою педагогическую деятельность, быть для обучающегося проводником в мир новых технологий, формировать основы информационной культуры его личности.**
- **Одним из основных требований к кадровому обеспечению является владение педагогом информационными технологиями и умение применять их в образовательном процессе.**
- **Педагог должен не только уметь пользоваться компьютером и современным мультимедийным оборудованием, но и создавать свои образовательные ресурсы, широко использовать их в своей педагогической деятельности.**
- **Первостепенной задачей в настоящее время становится повышение компьютерной грамотности педагогов, освоение работы с программными образовательными комплексами, ресурсами глобальной компьютерной сети Интернет для того, чтобы в перспективе каждый из нас мог использовать современные компьютерные технологии для подготовки и проведения уроков и занятий с детьми на качественно новом уровне.**

**Целью моей работы является рассмотрение возможностей повышения эффективности образовательного процесса через использование** 

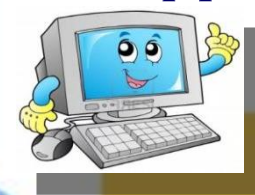

**инновационных информационных технологий.**

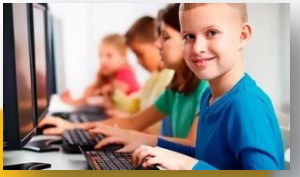

- **Информационные технологии позволяют осуществлять дифференцированный подход, обучать способам самостоятельного получения знаний, обеспечивают многообразие организационно-учебных и внеучебных форм освоения программы (уроки, занятия, практики, тренинги, выставки, конкурсы, олимпиады и т. д.), создают условия для продуктивной творческой деятельности обучающегося.**
- **Сегодня современные информационные технологии можно считать тем новым способом передачи знаний, который соответствует качественно новому содержанию обучения и развития обучающегося. Этот способ позволяет детям с интересом учиться, находить источники информации, воспитывает самостоятельность и ответственность при получении новых знаний, развивает дисциплину интеллектуальной деятельности.**
- **Информационные технологии позволяют заменить почти все традиционные технические средства обучения. Во многих случаях такая замена оказывается более эффективной, дает возможность оперативно сочетать разнообразные средства, способствующие более глубокому и осознанному усвоению изучаемого материала, экономит время урока, насыщает его информацией.**

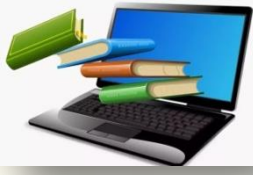

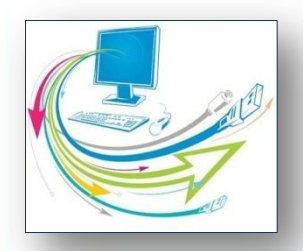

 **Освоение инновационных информационных технологий реализуется по ряду направлений:**

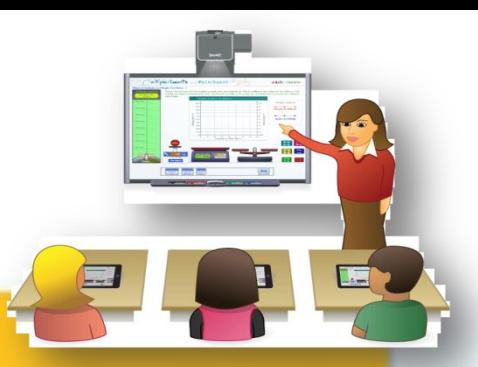

- **укрепление уровня материально-технического обеспечения (подключение к сети Интернет, приобретение компьютеров, интерактивных досок и др.);**
- **овладение информационной культурой всех участников образовательного процесса (обучающихся, родителей, педагогов);**
	- **применение информационных технологий в образовательной области, где они становятся интегративным стержнем (высокая форма воплощения межпредметных связей на качественно новой ступени обучения), вокруг которого строится вся система обучения;**
		- **применение информационных технологий в образовательном и воспитательном процессе, разных видах деятельности, дополнительном образовании, дающие возможности для развития индивидуальности учеников (олимпиады, конкурсы, выставки, парад творческих проектов и др.).**

**Использование информационных технологий в проведении недель технологии, в кружковой работе, для подготовки к конкурсам учебно-исследовательских и проектных работ, олимпиадам и** 

**выставкам.**

**При подготовке и проведении этих мероприятий я использую:**

- **компьютер с выходом в Интернет,**
- **пакет программ Microsoft Office;**
- **принтер,**
- **фотоаппарат мобильного телефона,**
- **программу редактирования фотографий,**
- **ЭОРы (электронные образовательные ресурсы),**
- **программу для вышивки крестом (бисером),**
- **программу «9 уроков вязания» и др.**

**Использование Интернета в педагогической деятельности с целью информационного и научно-методического сопровождения образовательного** 

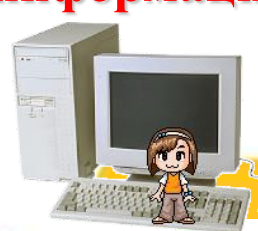

**процесса в учреждении: создание собственных сайтов, использование электронной почты.**

- **В настоящее время возникла необходимость организации процесса обучения на основе современных информационных технологий , где в качестве источников информации все шире используются электронные средства, в первую очередь глобальные телекоммуникационные сети Интернет.**
- **Не первый год я распространяю свой педагогический опыт работы в глобальной сети Интернет.**

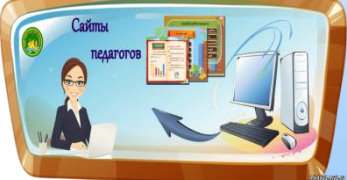

- **Публикую свои методические материалы на интернет-сайтах: Дистанционный Образовательный Портал «Продлѐнка», Инфоурок, Социальная сеть работников образования.**
- **На сайтах я не только обмениваюсь опытом, но и знакомлюсь с периодикой, наработками других педагогов, принимаю участие в заочных конкурсах.**
- **Использование электронной почты, социальных сетей, функций сотового телефона помогают мне в работе и в общении с детьми и их родителями.**

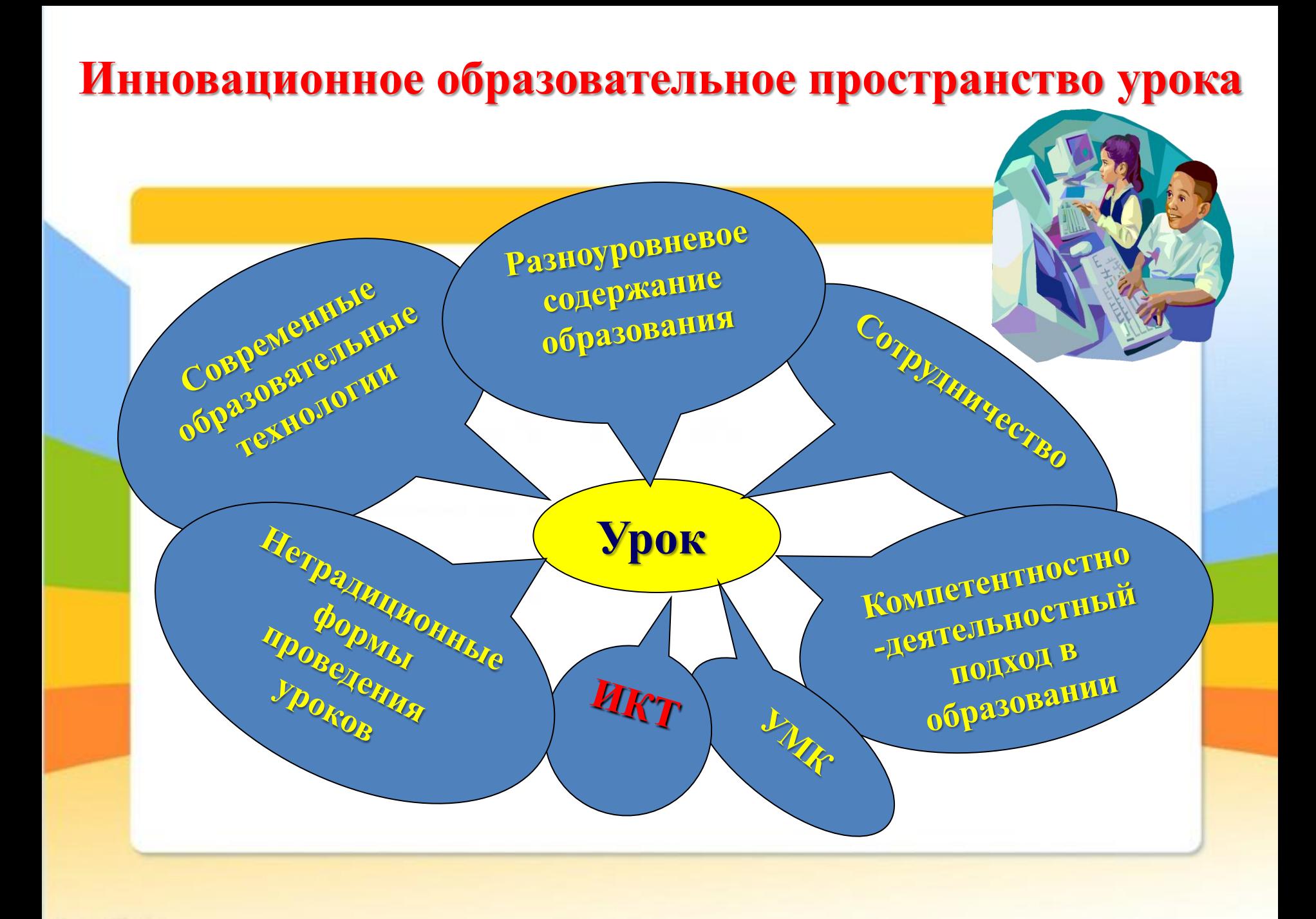

#### **Преимущества использования инновационных информационных технологий на уроках технологии:**

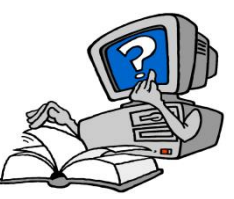

- **способствуют повышению мотивации обучения и усиливают межпредметные связи благодаря использованию компьютерных моделей;**
- **повышают активность обучаемых и эффективность процесса обучения;**
- **дают возможность проводить ознакомление с новым материалом с последующим выполнением практических заданий;**
- **расширяют источники получения знаний и их наглядность (информационносправочные системы, электронные сайты, презентации, электронные энциклопедии, которые в отличие от привычных учебников и учебных пособий имеют практически неограниченные возможности использования всех систем восприятия информации: аудиального, визуального, кинестетического);**
- **повышают возможности обеспечения обратной связи, контроль самостоятельной работы обучающихся;**
	- **позволяют индивидуализировать (обучающийся может работать в своѐм темпе) и дифференцировать обучение (можно построить уровни сложности заданий);**
- **предоставление пользователю возможности возвращения к изученному материалу в случае необходимости.**

**Педагог, который ведет занятия с использованием мультимедиа проектора, компьютера, имеет выход в Интернет, обладает качественным преимуществом перед коллегой, действующим только в рамках традиционных технологий.** 

 **Одно из главных условий внедрения инновационных информационных технологий – работа с обучающимися учителя-профессионала, знающего технические возможности компьютера, имеющего навыки работы с ним, четко выполняющего санитарные нормы и правила использования компьютеров, владеющего методикой приобщения школьников к новым информационным технологиям.**

- **Уроки технологии должны быть яркими, эмоциональными, с привлечением большого количества иллюстративного материала, с использованием аудио- и видеосопровождений. Всем этим может обеспечить компьютерная техника с ее мультимедийными возможностями.**
- **Знание информационных технологий значительно облегчает подготовку к уроку, делает уроки нетрадиционными, более динамичными.**

 **Использование ЭОР в преподавании моего предмета является одним из важнейших аспектов совершенствования и оптимизации учебного процесса, обогащения арсенала методических средств и приемов, позволяющих разнообразить формы работы и сделать урок интересным и запоминающимся для учащихся.**

**ЭОР – это специальным образом сформированные блоки разнообразных информационных ресурсов, предназначенные для использования в образовательном процессе, представленные в электронном (цифровом) виде и функционирующие на базе средств информационных и коммуникационных технологий.**

**ЭОРы (электронные образовательные ресурсы) включают в себя различные тексты с заданиями, интерактивные картинки, фото, тесты, видиофрагменты.** 

**Все это делает учебный процесс увлекательным.** 

**В общеобразовательных учреждениях могут использоваться** 

**следующие категории электронных образовательных ресурсов:**

- **ресурсы федеральных образовательных порталов, предназначенные для некоммерческого использования в системе образования Российской Федерации;**
- **ресурсы коммерческих образовательных порталов и учебные электронные издания на CD, приобретаемые школами для комплектации медиатек на собственные средства;**
- **ресурсы региональных образовательных порталов;**
- **ресурсы, разработанные учителями**.

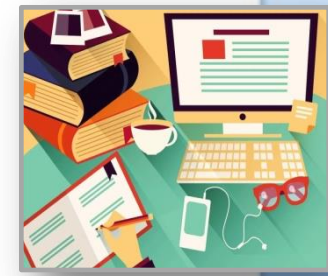

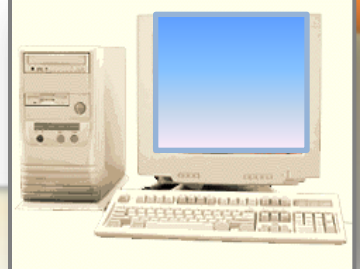

### **Электронные образовательные ресурсы (ЭОР)**

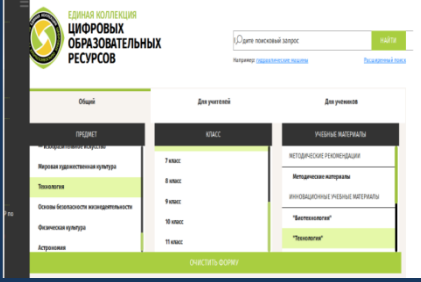

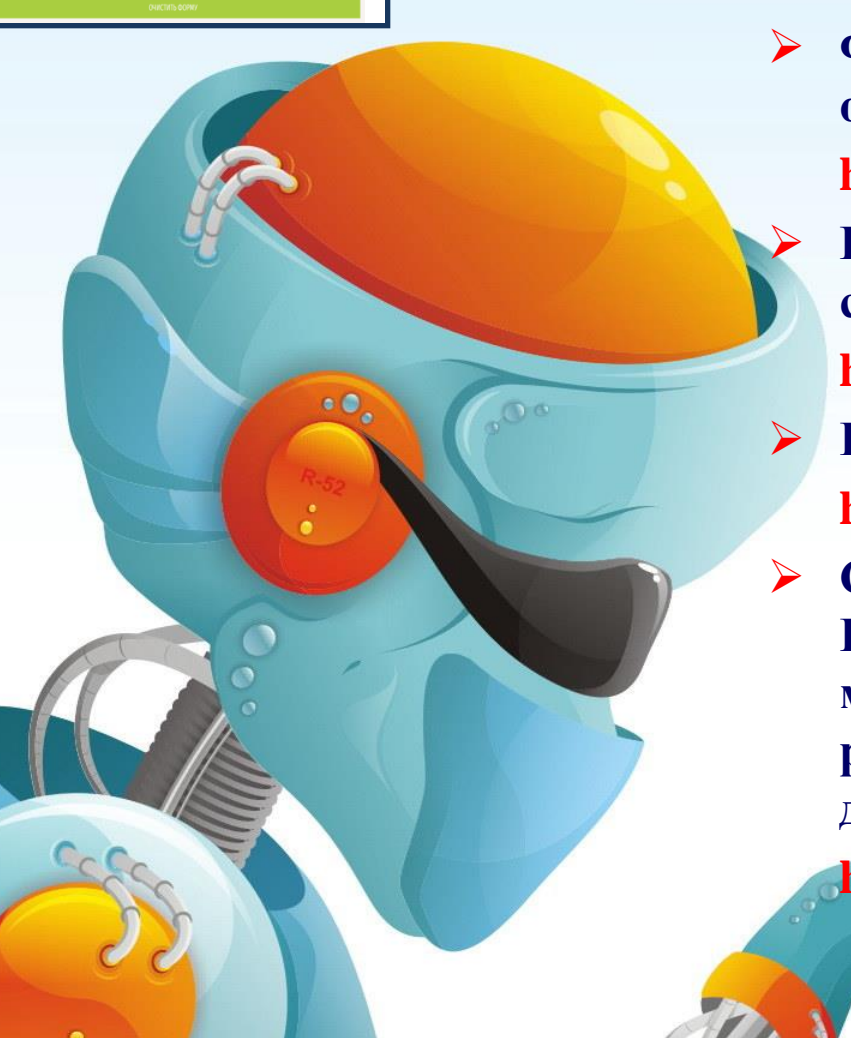

 **Единая коллекция цифровых образовательных ресурсов:**

 **http://school-collection.edu.ru/;**

 **Федеральный центр информационнообразовательных ресурсов:** 

#### **http://eor.edu.ru/;**

 **База цифровых образовательных ресурсов сайта «Открытый класс»:**

 **http://www.openclass.ru/;**

 **Портал «Сеть творческих учителей»: https://nsportal.ru/;**

 **Система трехмерного моделирования КОМПАС-3D LT (для создания несложных моделей, деталей, а с помощью чертежного редактора можно сделать выкройки одежды для себя, детей и домашних животных):**

 **https://kompas.ru/kompas-3d-lt/download/.**

#### **Информационные технологии я использую на разных этапах урока: при объяснении и закреплении нового материала, при**

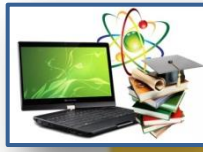

**повторении материала, на этапе контроля и рефлексии.**

- **Работа с интернет - ресурсами, создание мультимедийной библиотеки, создание собственных ресурсов (презентации, электронные тесты, практические работы, программные продукты) позволяют ученикам с интересом и быстро усваивать большой объѐм учебного материала.**
- **Такие уроки становятся интересным увлечением, а материал темы долго находится в памяти ребѐнка.**
- **На каждую тему урока мною разработаны презентации, которые я часто изменяю и дополняю, так как все классы разные по своим способностям. Они включают необходимые наглядные средства: чертежи, приемы поузловой обработки, этапы работы, технологические карты, фотографии или рисунки образцов изделий, эскизы и др.**
- **Объяснение материала урока посредством** *информационных технологий* **активизирует память и речь обучающихся.**
- **Физминутки и динамические паузы также выигрывают при использовании информационных технологий.**

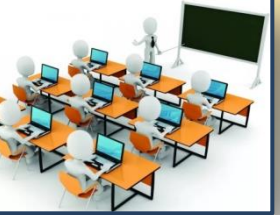

### **Использование мультимедиа технологий: текста, графики, фото и видео в учебном процессе.**

**Мультимедиа - это сумма технологий, позволяющих компьютеру вводить, обрабатывать, хранить, передавать и отображать (выводить) такие типы данных, как текст, графика, анимация, оцифрованные неподвижные изображения, видео, звук, речь.** 

**Средства мультимедиа позволяют обеспечить наилучшую, по сравнению с другими техническими средствами обучения, реализацию принципа наглядности, в большей степени способствуют укреплению знаний, а на практических занятиях – умений.**

- **Использование мною на занятиях презентации и слайд-фильмов позволяет наглядно продемонстрировать классу правильные приемы работы, их последовательность, что иногда затруднительно сделать, показывая их непосредственно на рабочем месте.**
- **Учащиеся вникают в динамику технологического процесса, в особенности выполнения каждой операции.**
- **Поскольку презентация и учебный фильм может содержать материал разной степени сложности, появляется возможность дифференцировать учебный материал, задания в зависимости от подготовленности той или иной группы учащихся,**

 **полнее учитывать возможности каждого ученика.**

**В своей работе я используют пакет программ Microsoft Office (текстовый процессор Word, графический редактор Paint, приложение для подготовки презентаций PowerPoint, табличный процессор Excel, приложение для работы с рисунками Picture Manager, для работы с фотографиями Picasa Photo Viewer, программа преобразования букв или цифр WordArt ), обладающий широким спектром инструментов для передачи, сохранения и обработки информации.**

- **Для создания мультимедийных презентаций я использую Microsoft PowerPoint в качестве программной оболочки, куда включаю текстовые и графические фрагменты, анимацию, видеофильмы, а также музыкальное или голосовое сопровождение, так как считаю, что эти приемы делают обучение более наглядным, понятным и запоминающим, дают возможность развития коммуникативных умений учащихся.**
- **Презентация может быть построена таким образом, чтобы наиболее оптимально решать поставленные на уроке задачи.**
- **Использование мультимедийных презентаций дает возможность наглядной демонстрации изучаемого материала на большом экране или мониторе, заменяющих классную доску для фиксации**

 **внимания учащихся на иллюстрациях, схемах, таблицах,** 

 **для изучения информации.** 

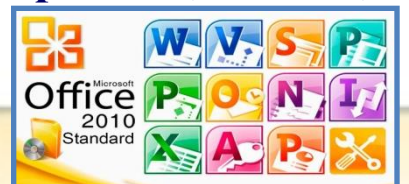

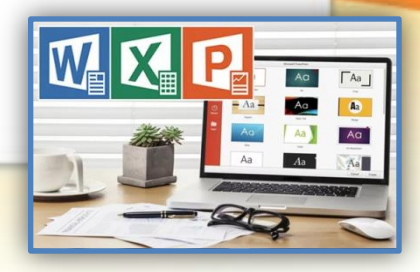

#### **Мультимедийная презентация – это представление нового с использованием мультимедийных технологий.**

**Мультимедийная презентация отличается от стандартной тем, что она содержит комбинации следующих основных элементов:**

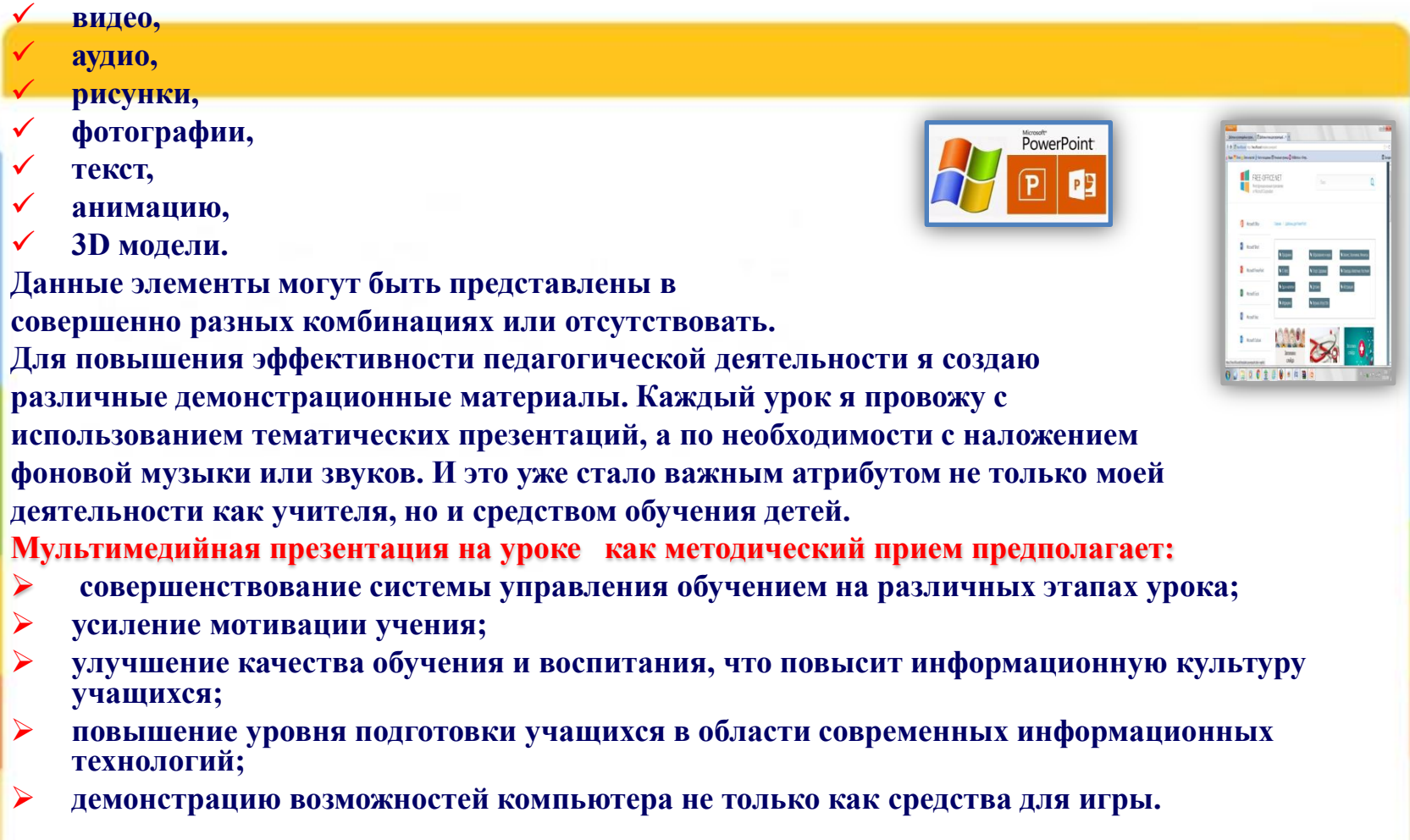

## **Использование компьютерной презентации на**

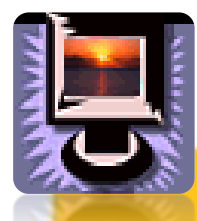

#### **уроке позволяет:**

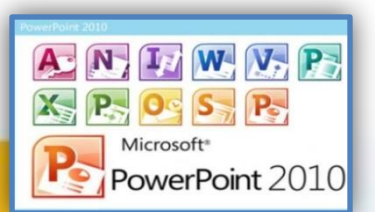

- **воздействовать сразу на несколько видов памяти: зрительную, слуховую, эмоциональную и моторную;**
- **повысить мотивацию учащихся;**
	- **использовать большое количество иллюстративного материала;**
- **интенсифицировать урок, исключив время для написания материала на доске;**
	- **вовлечь учащихся в самостоятельный процесс обучения, что особенно важно для развития их общеучебных навыков.**

#### **При использовании презентации необходимо:**

- **ориентироваться на развитие мыслительных (умственных) способностей ребенка, т.е. развитие наблюдательности, ассоциативности, сравнения, аналогии, выделения главного, обобщения, воображения и т.п.;**
- **дать возможность успешно работать на уроке с применением компьютерных технологий и сильным, и средним, и слабым учащимся.**

# **ЭОР – Технология 5 класс**

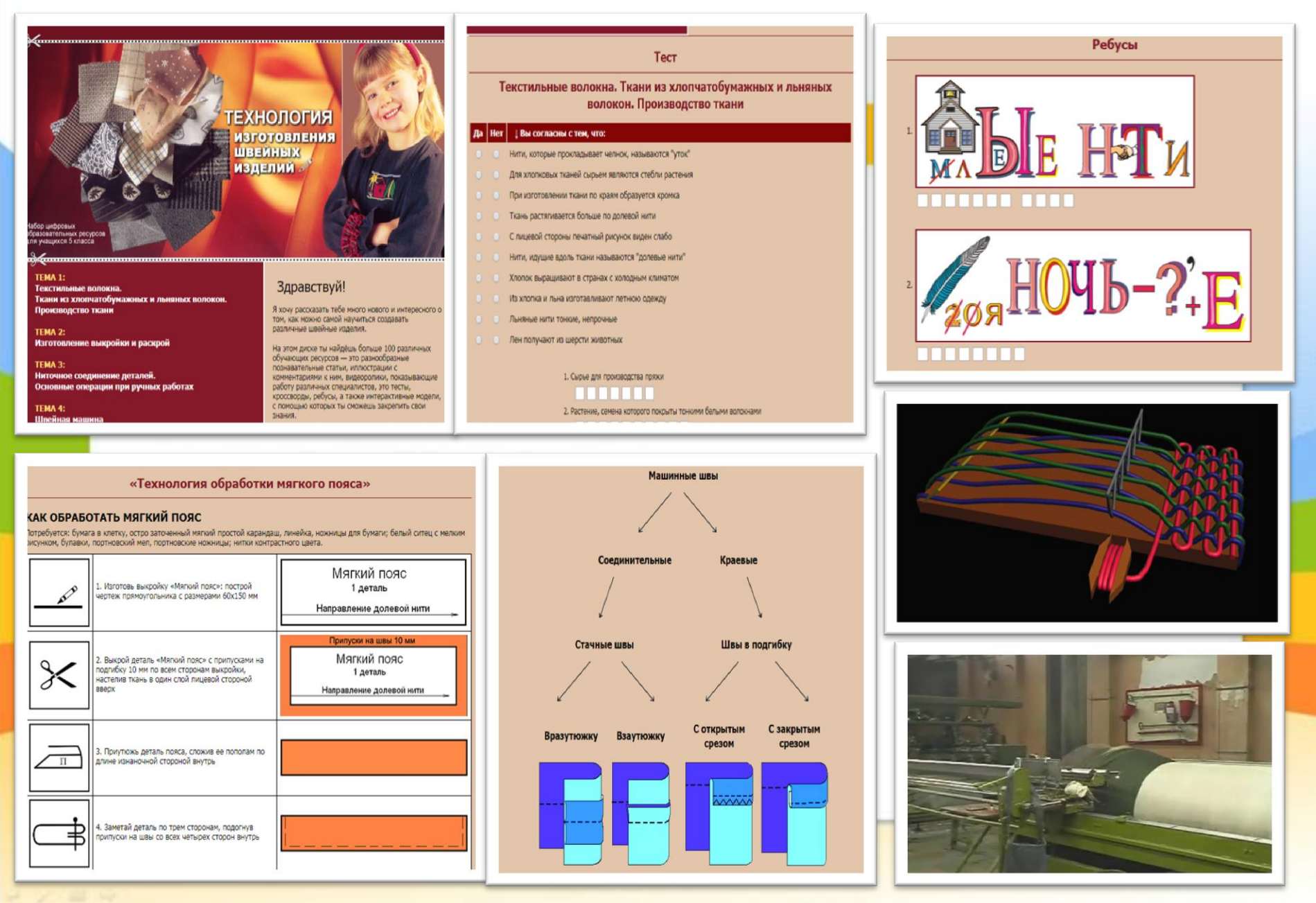

# **Программа «Кулинарная энциклопедия»**

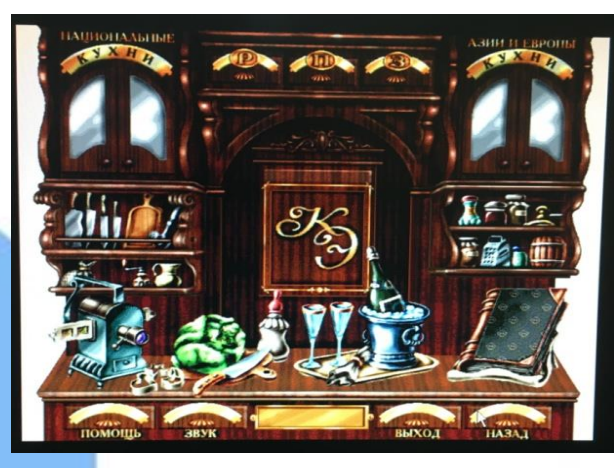

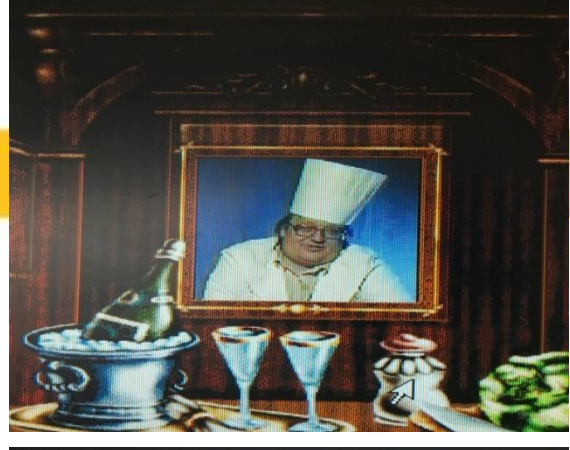

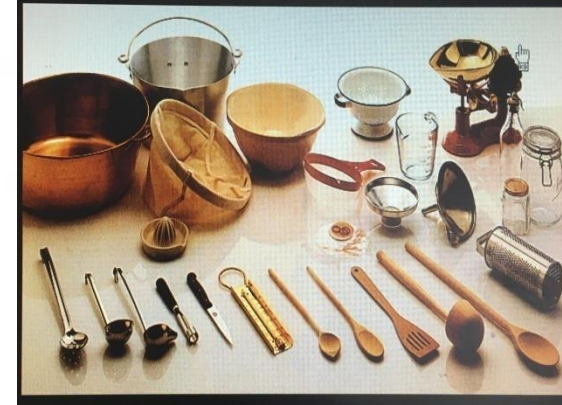

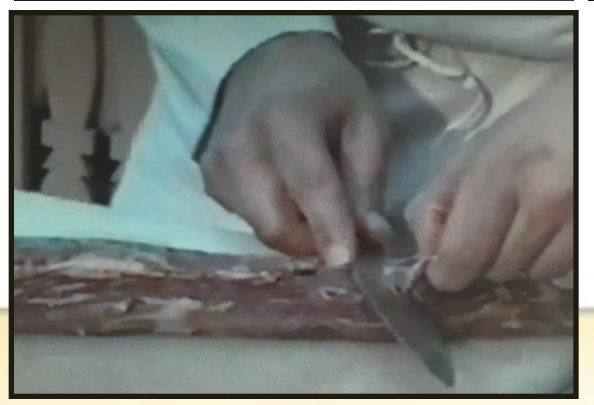

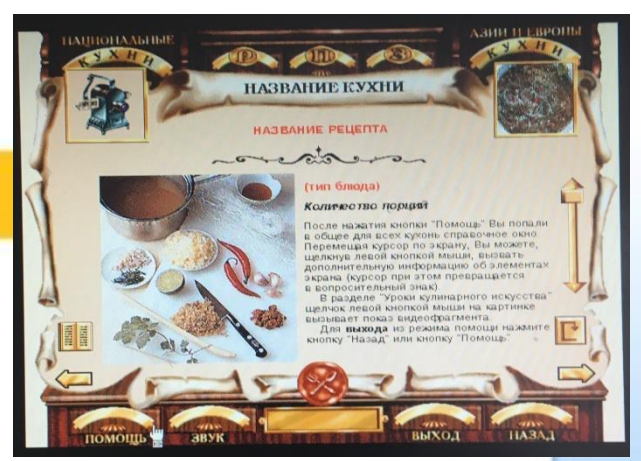

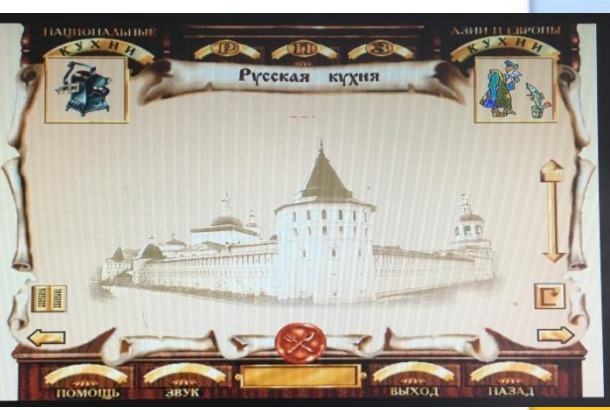

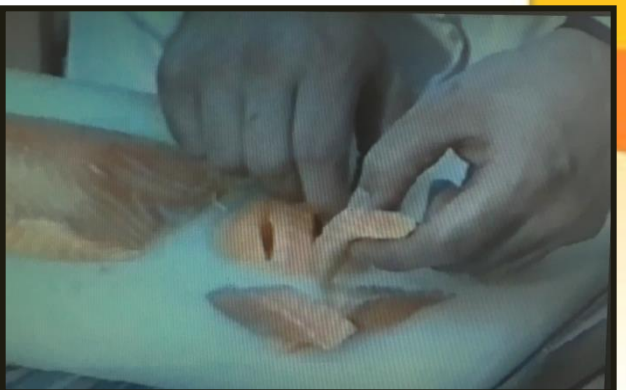

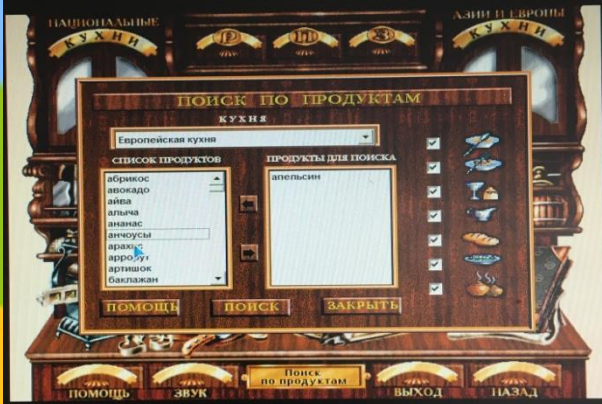

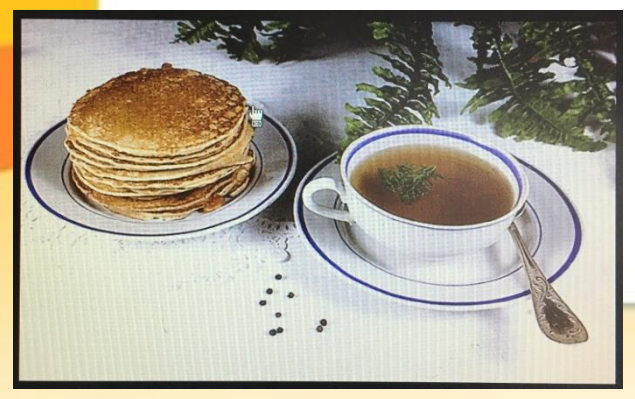

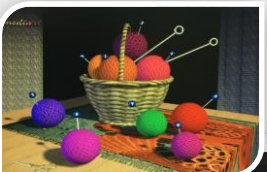

# **Программа «9 уроков вязания»**

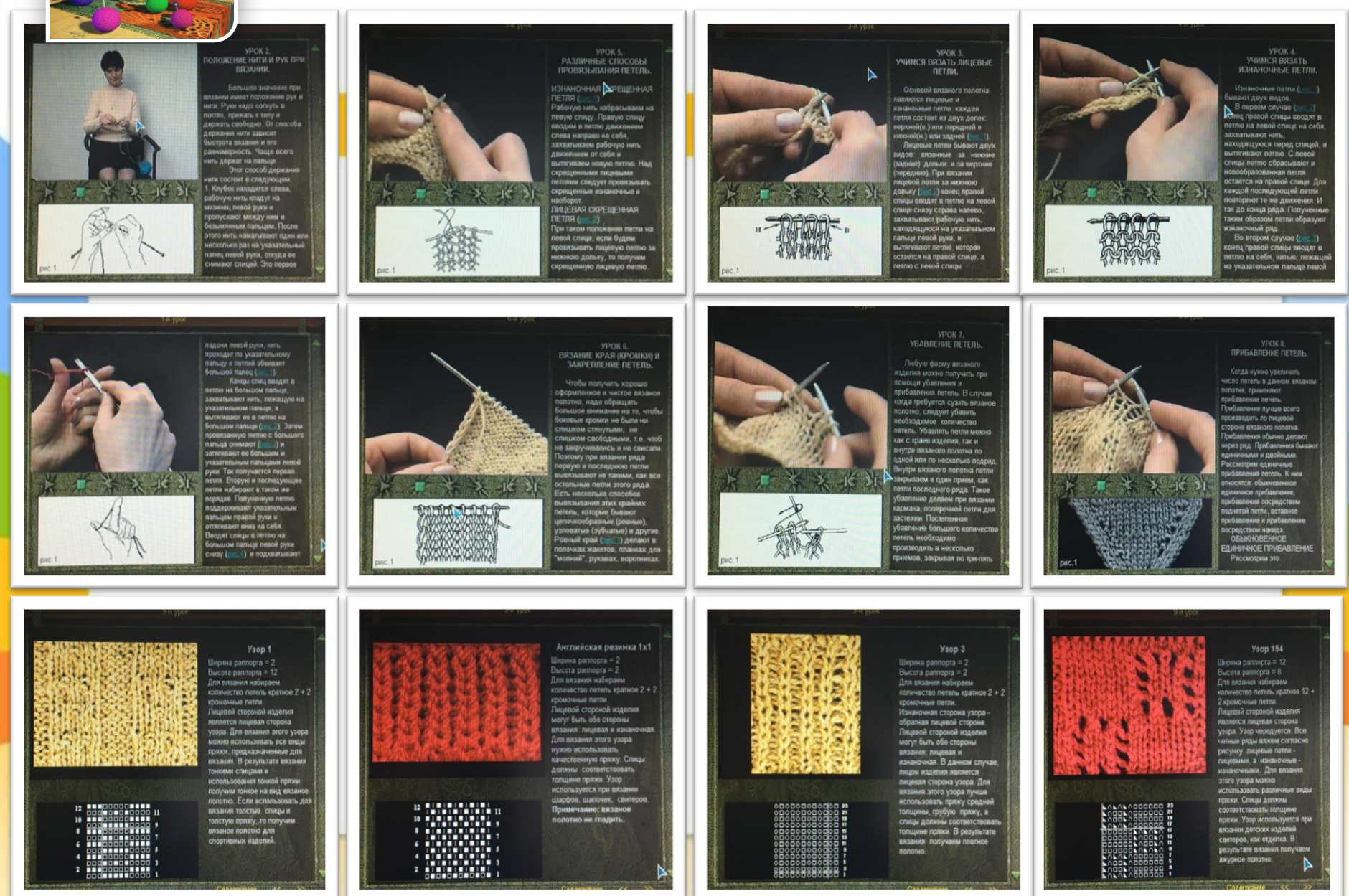

### **Программа «Вышивка крестом»**

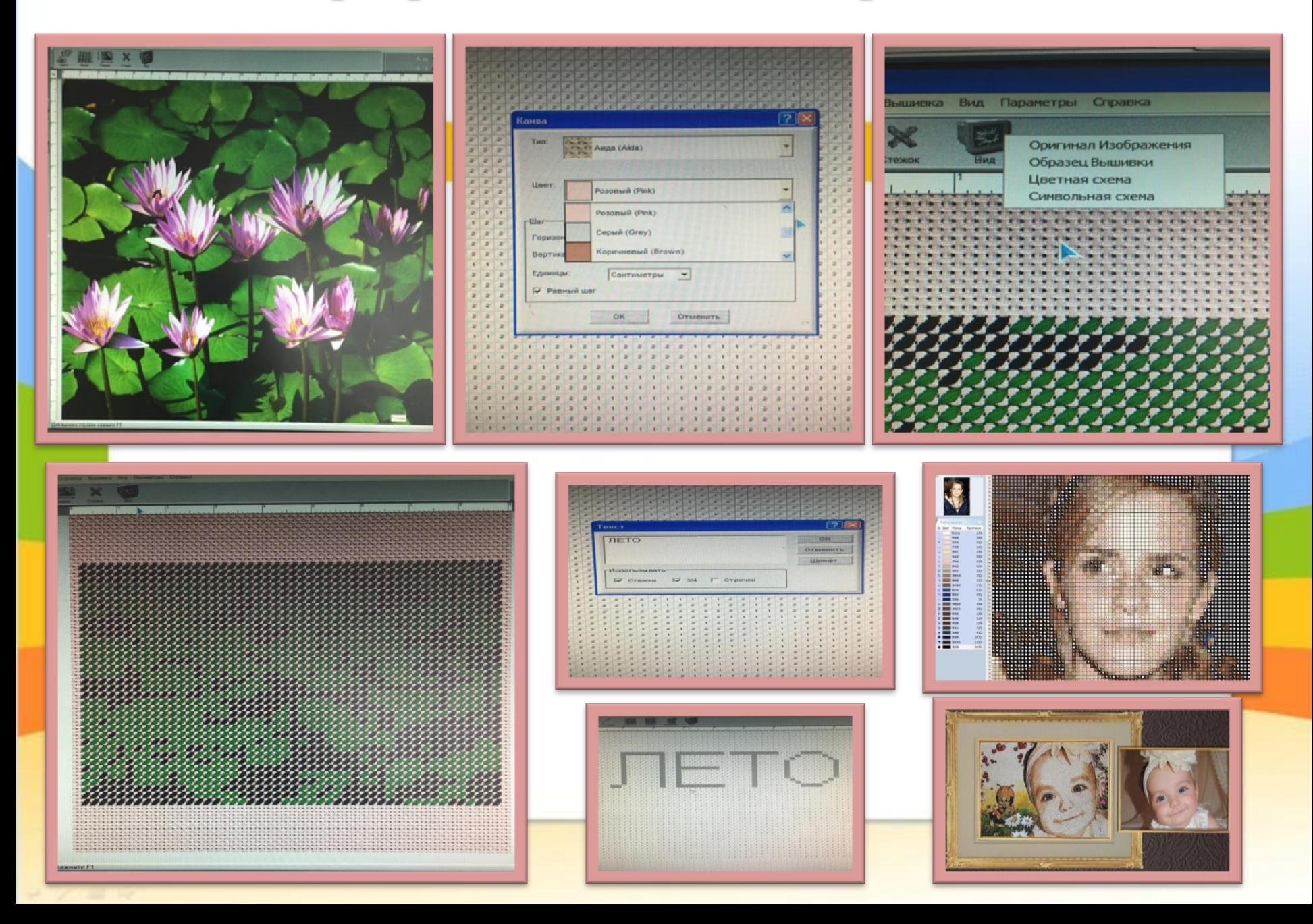

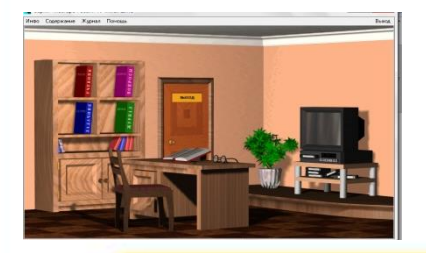

# **Программа «Учимся шить»**

**B**isson

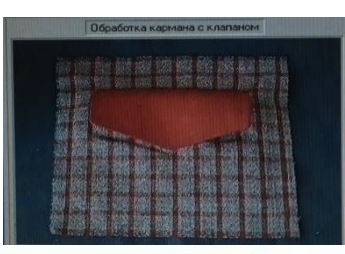

 $\Sigma$ 

Выход

 $=$  $\Box$ 

 $-4-$ 

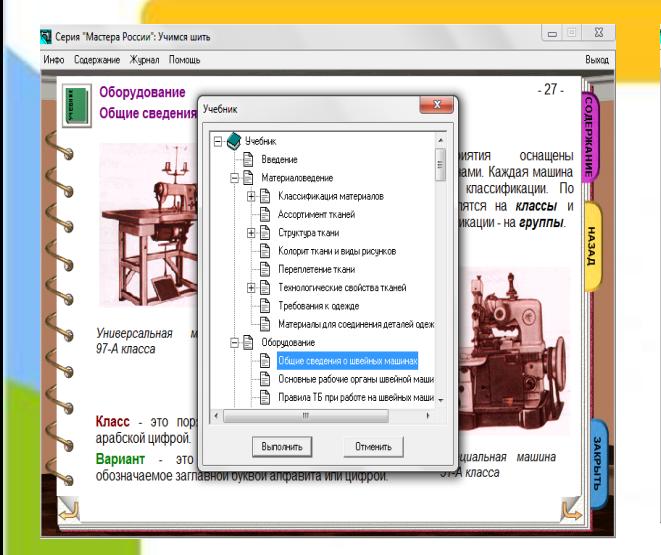

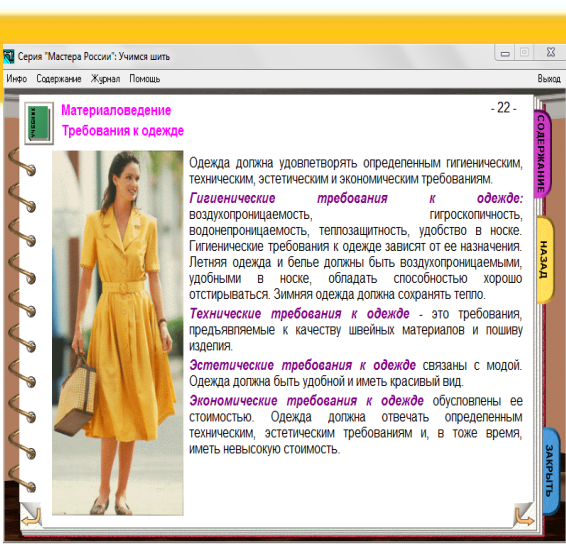

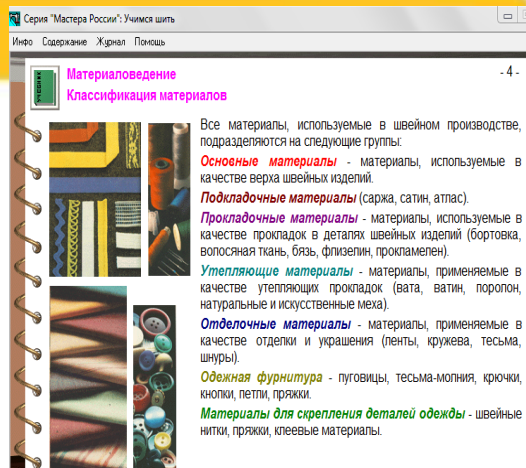

Основные материалы - материалы, используемые в Подкладочные материалы (саржа, сатин, атпас). Прокладочные материалы - материалы, используемые в качестве прокладок в деталях швейных изделий (бортовка, вопосяная ткань, бязь, флизелин, прокламелен). Утепляющие материалы - материалы, применяемые в качестве утепляющих прокладок (вата, ватин, поролон, натуральные и искусственные меха). Отделочные материалы - материалы, применяемые в

качестве отделки и украшения (ленты, кружева, тесьма,

Одежная фурнитура - пуговицы, тесьма-молния, крючки,

Материалы для скрепления деталей одежды - швейные

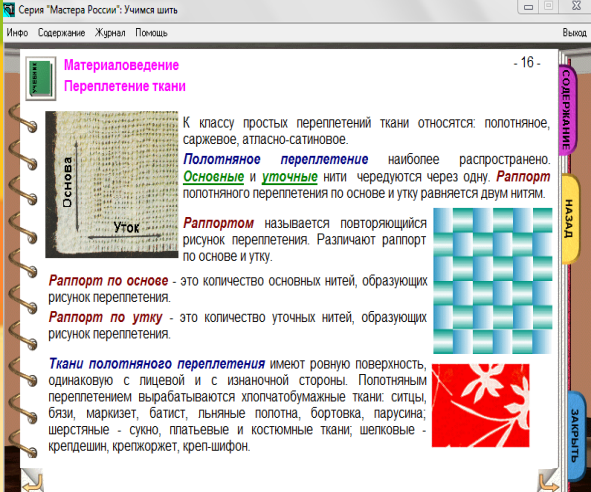

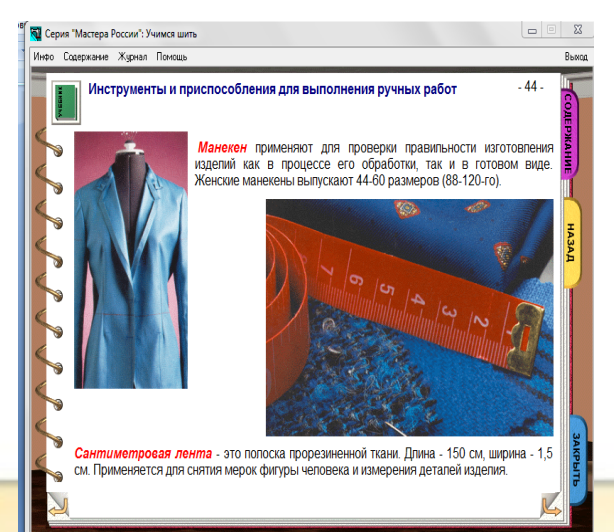

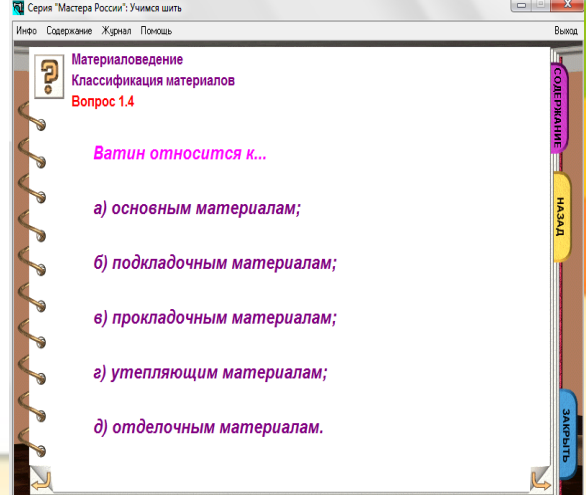

# **Программа «Русские народные праздники, обычаи и обряды»**

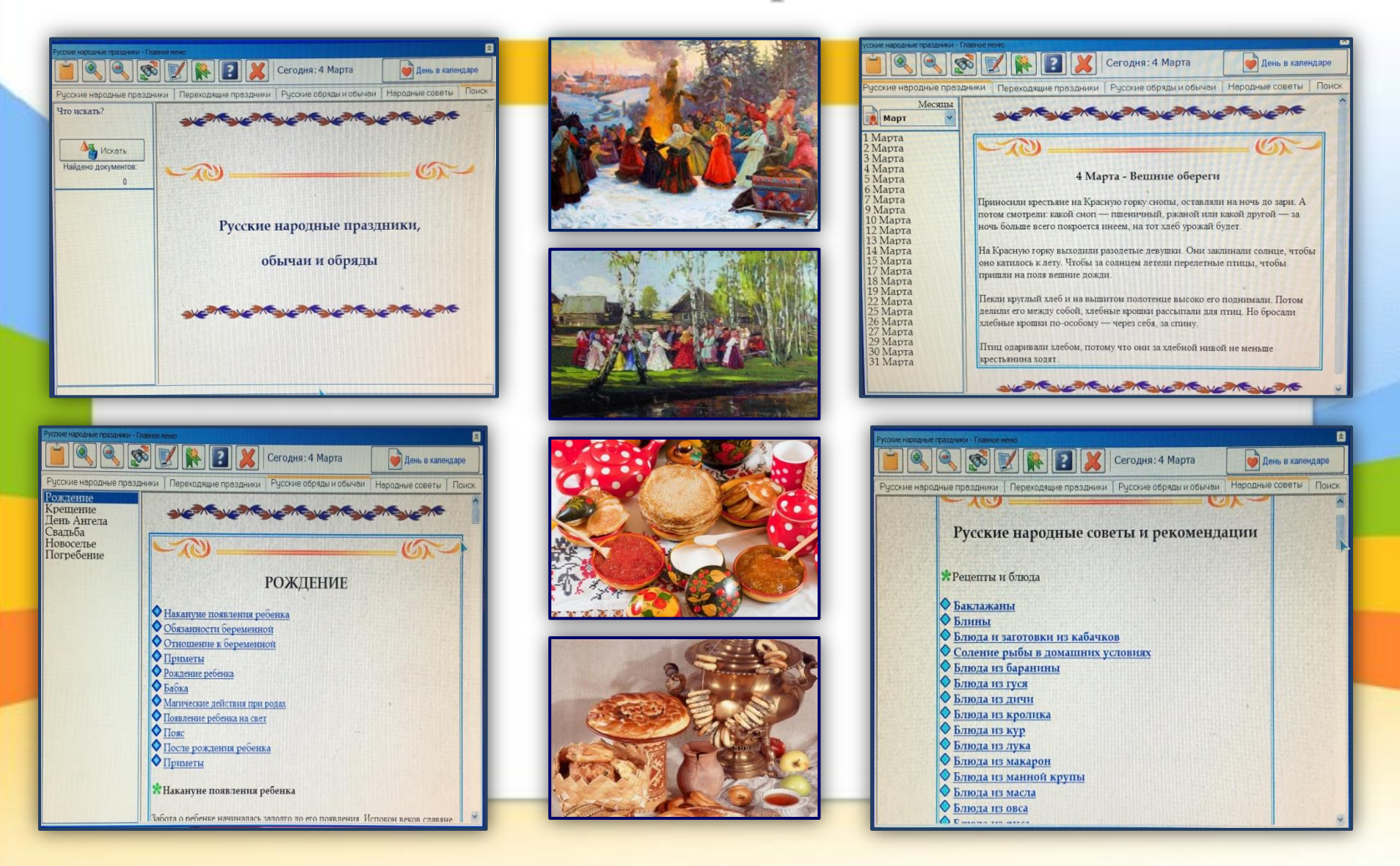

## **Обучающие диски по эксплуатации швейных машин**

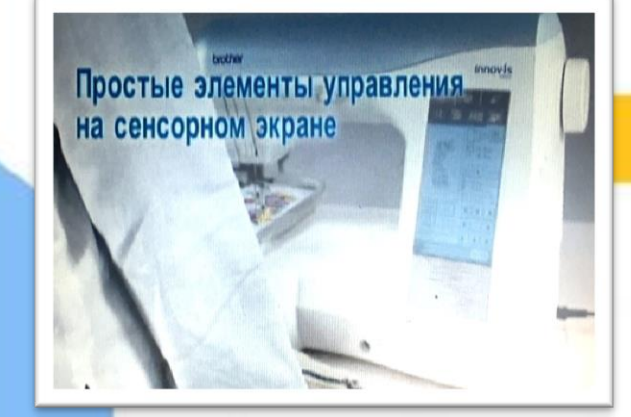

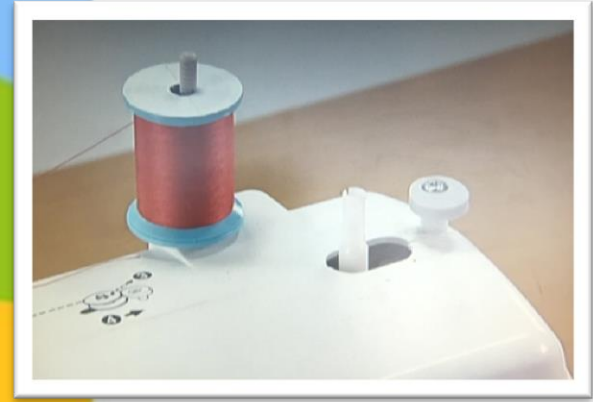

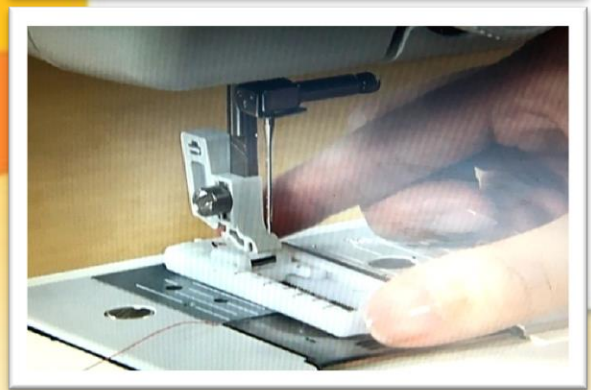

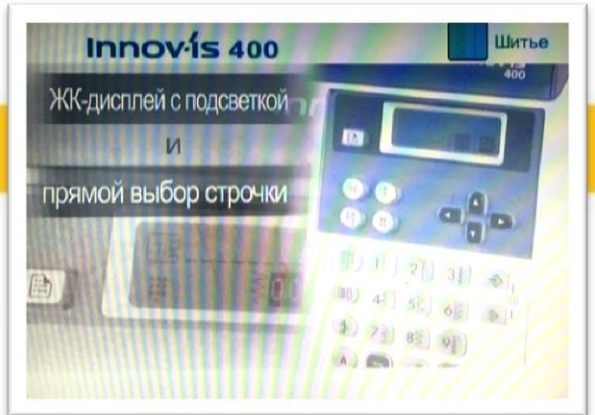

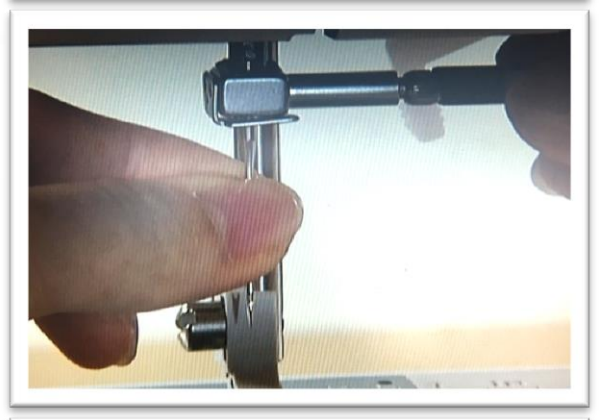

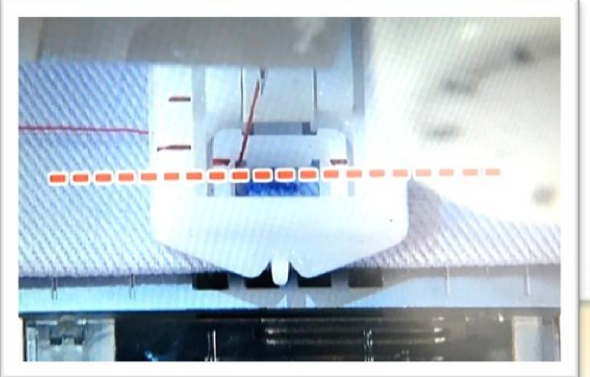

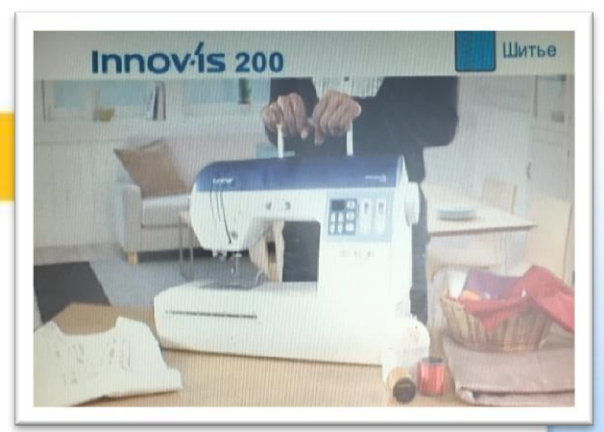

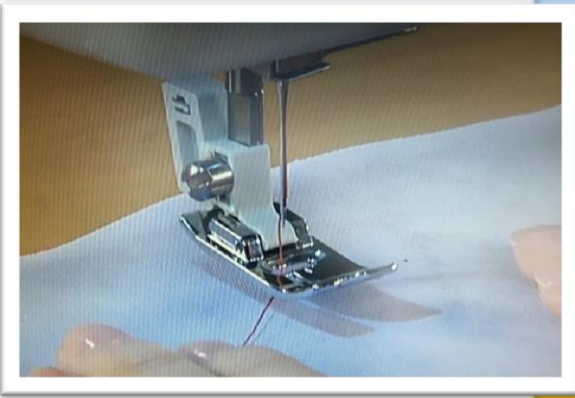

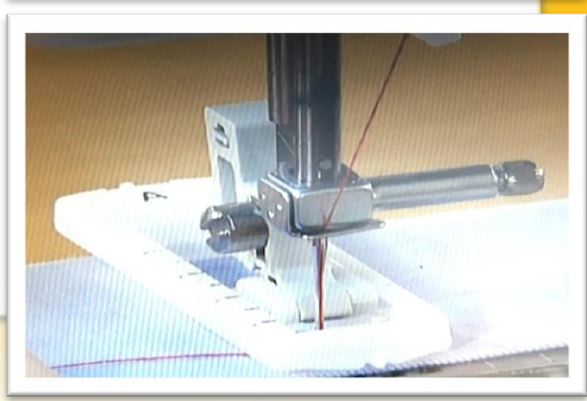

**Компьютерные тестовые материалы позволяют мне быстро и качественно отследить степень усвоения учащимися новых терминов, понятий и определений.** 

#### **Тестовые программы**

- **Образовательные тесты: https://testedu.ru/test/texnologiya**
- **«Конструктор тестов» - Учительский портал:**

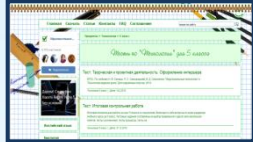

 **https://www.uchportal.ru/load/3-1-0-1**

**«MyTest X»:**

**https://indigotech.ru/?yclid=65201967 8235365336**

- **Шаблоны мультимедийных презентаций Microsoft PowerPoint**
- **https://free-office.net/templatespowerpoint/**
- **https://учебныепрезентации.рф/shab lony.html**
- **http://goppt.ru**
- Name of presentation Company name

### **5 класс. Раздел «Оформление интерьера».**

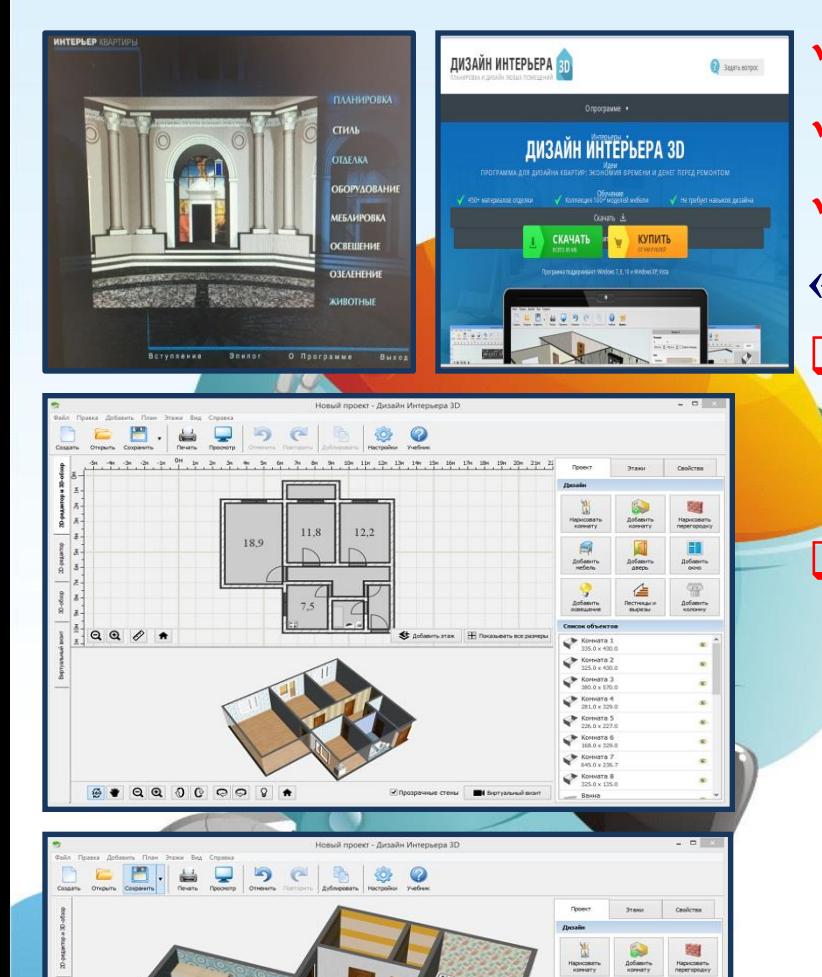

 $\bullet$  0000000

**Интерьер и планировка кухни-столовой.**

- **Бытовые электроприборы на кухне.**
- **Творческий проект**

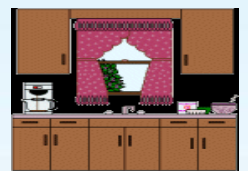

**«Планирование кухни-столовой».**

 **При объяснении материала я использую свою презентацию, видеофрагменты из программы «Интерьер квартиры».** 

 **Во время практической части урока знакомлю с программой «Дизайн интерьера 3D» (официальный сайт http://interior3d.su/), где обучаю учениц проектированию своей кухни с помощью компьютера (получить план и общий вид своей кухни).**

**http://newtracker.icu/viewtopic.php?t=3840382**

**Программа Kitchen Draw**

# **10 бесплатных программ для дизайна интерьера**

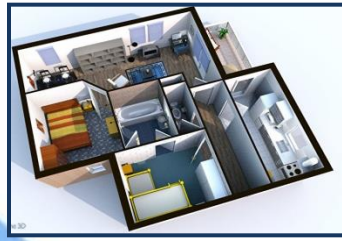

**и их официальные сайты**

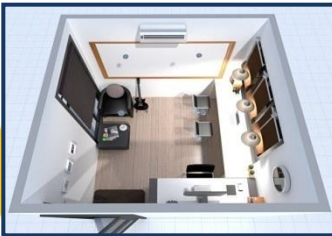

- **1. Астрон Дизайн: http://www.astron-mebel.ru/astron-dizayn/**
- **2. SketchUp: https://www.sketchup.com/ru**
- **3. Sweet Home 3D: http://www.sweethome3d.com/ru/**
- **4. IKEA Home Planner: https://ikea-home-planner.ru.uptodown.com/**
- **5. Homestyler: https://www.homestyler.com**
- **6. Planoplan: https://planoplan.com**
- **7. PRO100: http://ru.pro100.eu/pro100**
- **8. Дизайн интерьера 3D: http://interior3d.su/**
- **9. Planner 5D: https://planner5d.com/ru/**
- **10. FloorPlan 3D: http://www.floorplan.ru/**

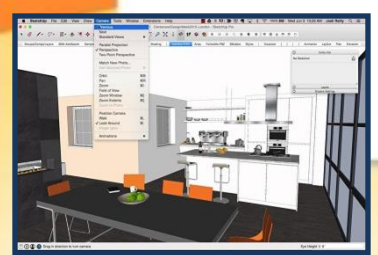

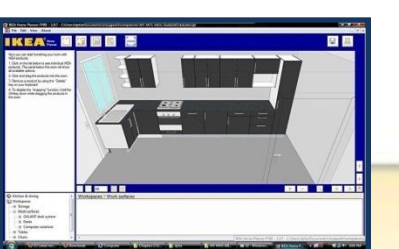

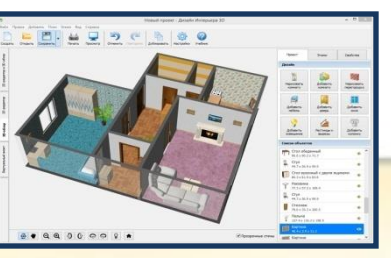

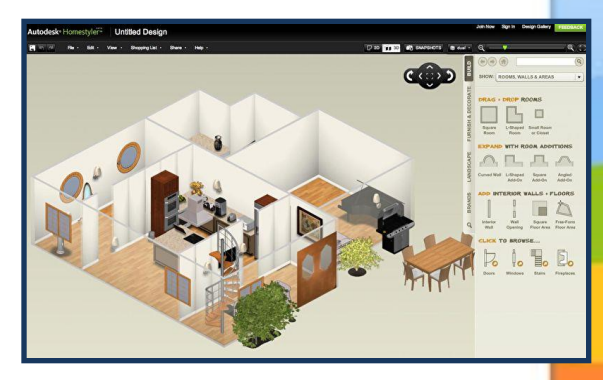

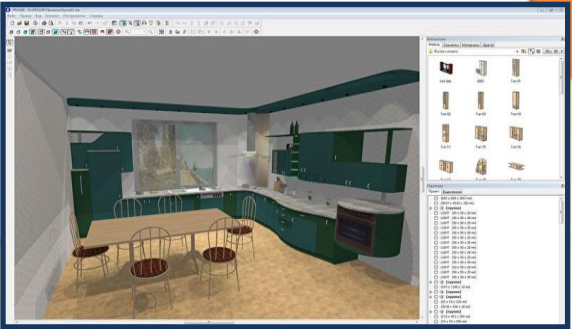

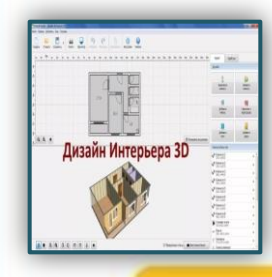

**Практическая часть Проектирование своей кухни на компьютере в программе «Дизайн интерьера 3Д»: выполнить план кухни и общий вид своей кухни.**

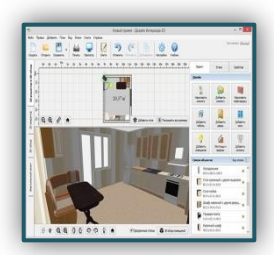

#### **Простой интерфейс на русском языке.**

- **Пробная версия ограничивает реальные свойства, но их вполне достаточно для создания качественного рендера.**
- **Возможность создавать собственную планировку, указав точные параметры или выбрав типовые, которые постоянно добавляются в базу программы.**
- **Программа предлагает объемный каталог мебели, вариантов отделки и цветов.**
- **По готовому проекту квартиры можно «пройтись», воспользовавшись функцией виртуальной экскурсии.**
- **Редактор помогает в планировании бюджета на ремонт. Для этого необходимо указать приблизительную стоимость отделочных материалов и предметов мебели – и редактор подсчитает общую сумму затрат, исходя из площади кухни.**
- **3D планировщик предлагает сохранить готовый план, редактировать его или распечатать.**

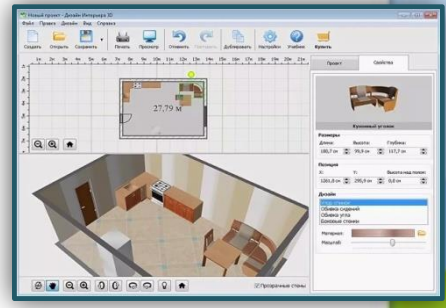

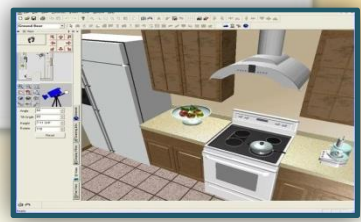

### **Дизайн новой кухни в «Дизайн Интерьера 3D» Этапы работы с программой:** *создание виртуального плана, выбор отделки и мебели, сохранение документа.*

#### **Создание виртуального плана помещения**

- **Начертите простую двухмерную схему в заданном масштабе кухонного помещения. Создайте новый проект и выберите режим «Начать с нуля».**
- **Кликните на опцию «Нарисовать комнату» и настройте шаг сетки прокруткой колеса мышки. Для корректного масштабирования вам нужно знать точные размеры кухни.**
- **Программа предложит с помощью линий обозначить на схеме стены. Фиксируйте углы кликом мыши, после – замкните фигуру двойным щелчком.**
- **Программа для 3D моделирования по умолчанию преобразует план в трѐхмерную модель. Все изменения, которые вы вносите на двухмерную схему, отображаются на 3Д модели.**
- **На полученном плане расположите окна и двери.**
- **Вы можете свободно поворачивать еѐ в любую сторону, на все 360 градусов, чтобы в деталях рассмотреть полученный результат.**
- **Дополнительно на этом этапе попробуйте настроить параметры освещения, кликнув на иконку в виде лампочки на панели инструментов в нижней части окна. Это добавит модели ещѐ большей реалистичности.**

# **Выбор отделки и мебели**

**На следующем этапе дизайна кухни предстоит определиться с внутренней отделкой. «Дизайн Интерьера 3D» позволяет настроить оформление пола, стен и потолка с помощью текстур, воспроизводящих различные материалы.** 

#### **Отделка полов и стен**

 **Для каждой поверхности заранее подготовлен набор самых популярных вариантов отделки – обои, кирпич и плитка – для стен, паркет, ламинат и кафель – для пола, а также плитка и панели для потолка.** 

 **Каталог текстур предлагает широкий выбор: найдите отделку, максимально близкую к реальному интерьеру вашей кухни, или придумайте новое оформление.**

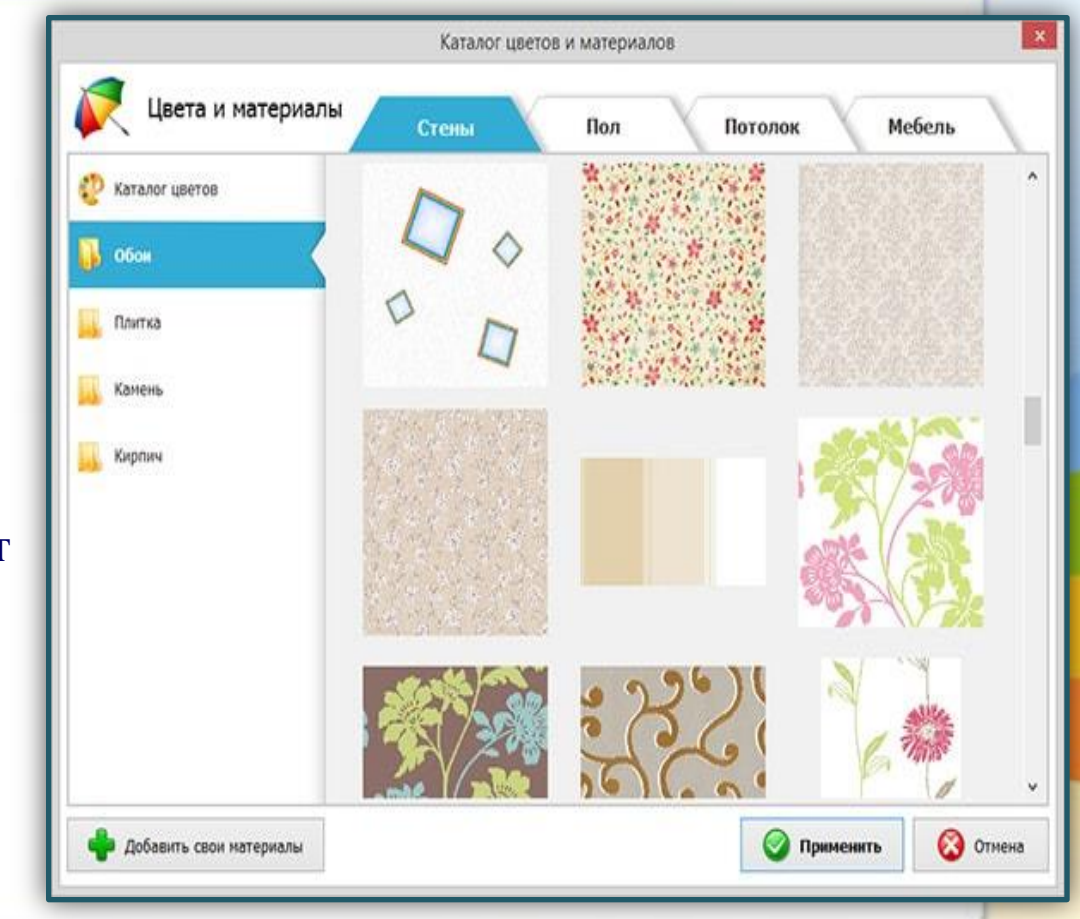

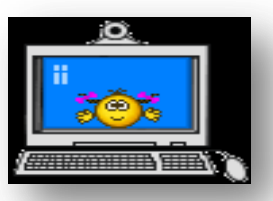

# **Выбор отделки и мебели**

**Определитесь с общей концепцией интерьера кухни. Упор при этом должен быть на функциональность.** 

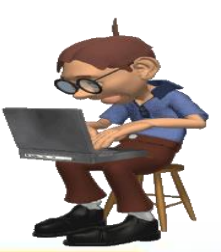

#### **Подбор и расстановка мебели и бытовой техники**

- **Главные «кулинарные» центры (раковина, холодильник и плита) должны быть в шаговой доступности друг от друга.**
- **Остальные объекты (шкафы, ящики и столешницы) не должны мешать свободному перемещению по кухне.**
- **Зона приготовления пищи и место для столовой по возможности должны быть визуально отделены друг от друга.**
- **Редактор предлагает универсальную коллекцию всевозможных предметов интерьера, разбитую на группы по типам помещения.**
- **Нажмите «Добавить мебель» и перейдите в категорию «Кухня». Выберите модели объектов из каталога и разместите на плане.**
- **Внешний вид каждого предмета вы сможете в деталях отредактировать по своему вкусу, выбрав цвет и материал для корпуса и фурнитуры.**

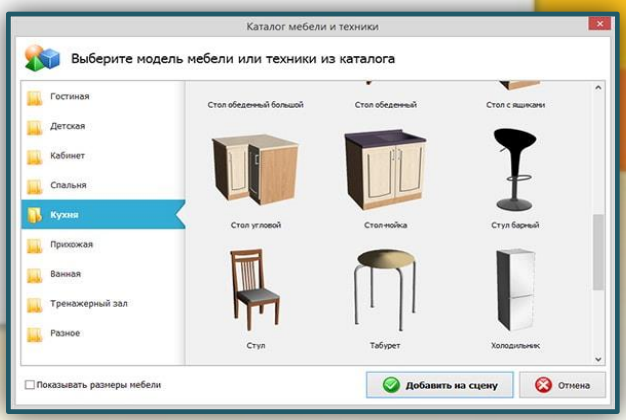

#### **Попробуйте несколько разных вариантов обстановки и сравните результаты – так вы сможете понять, какой тип планировки кухни подойдѐт именно вам.**

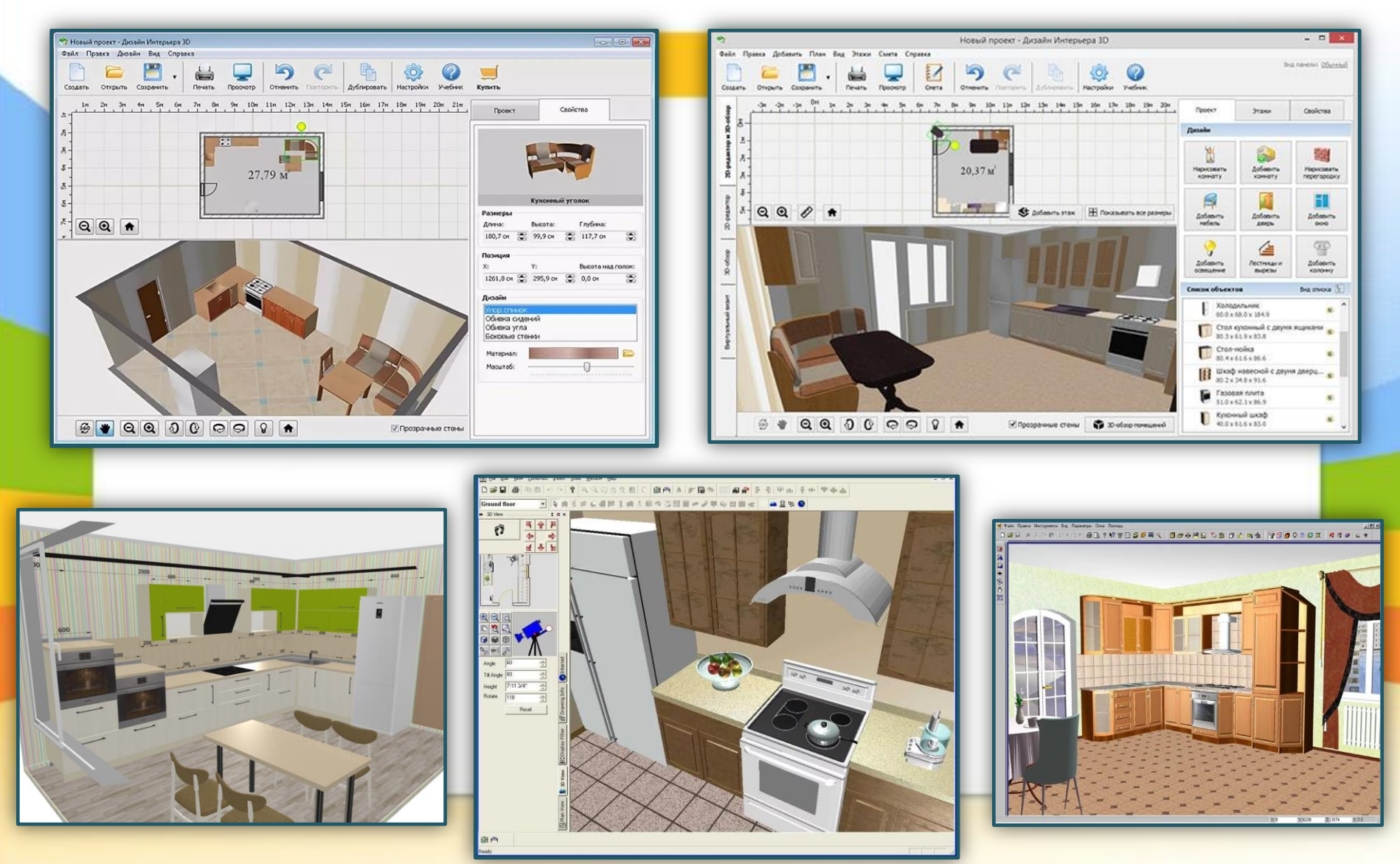

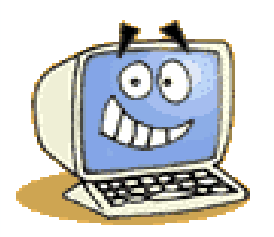

# **Сохранение документа**

- Canărmar sad-don04.7PR sonacional Romafiio Donaica Document Adobe Acrobat (pdf F:\Program Files (x86)\Paciforic\Zprojekts\PRO 19.6 MB (20 613 388 6aPr) 19.6 MG (20 615 168 6a n') 4 cevrating 2017 r 16:49:47 4 сентября 2017 г. 16:49:52  $A$ courados 2017  $r$  16:49:47 Атрибуты: Полько чтение | Скрытый | Другие..
- **Готовый макет вы можете моментально экспортировать в JPEG или PDF и свободно просматривать план на компьютере в виде картинки, отправлять файлом по электронной почте или сохранить на любом носителе.**
- **Нажмите на дискету и выберите нужный формат.**
- **При необходимости отправьте свой дизайн-проект на печать прямо из окна программы, для этого достаточно кликнуть по иконке с принтером на панели инструментов и настроить режим отображения макета на странице.**

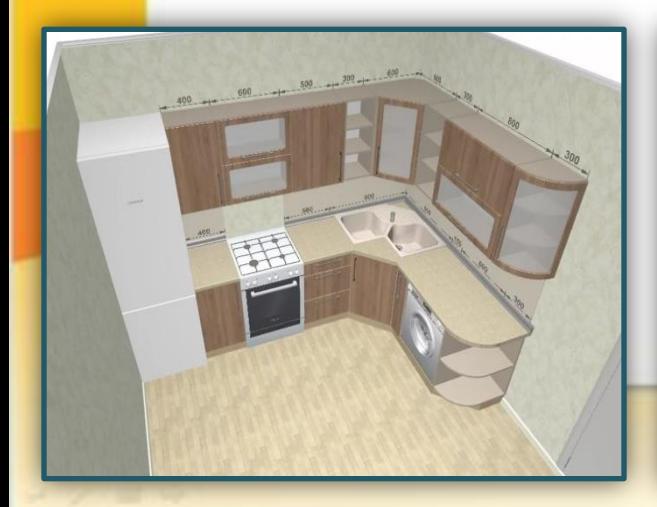

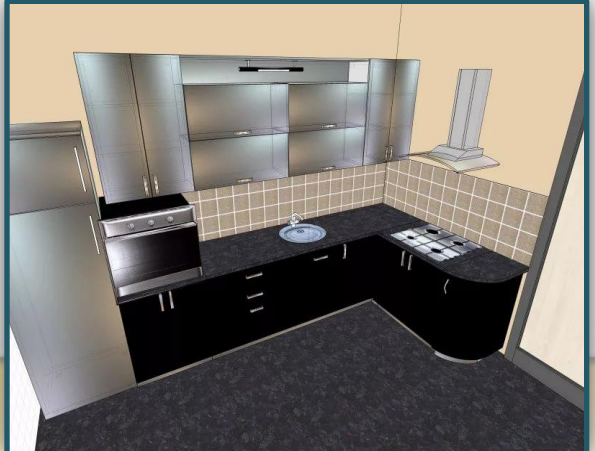

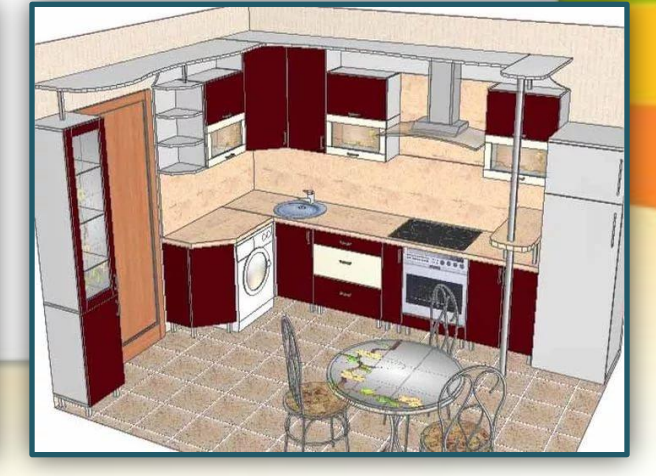

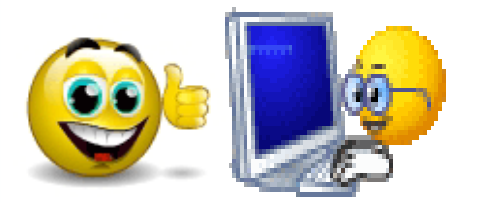

### **Использование инновационных информационных технологий в работе учителя позволяют:**

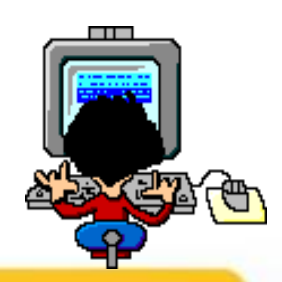

- **знакомиться с нормативно - правовыми документами, новостями науки и образования;**
- **находить в Интернете электронные учебники, книги, статьи по необходимой тематике, обмениваться с коллегами информацией;**
- **участвовать в работе сетевых профессиональных сообществ, чатов, on-line конференций, семинаров, в конкурсах и олимпиадах, мастер-классах;**
- **обучаться на дистанционных курсах повышения квалификации;**
- **проводить уроки с использованием ЭОР, которые инициируют распространение нетрадиционных моделей уроков и форм взаимодействия учителя и обучающихся, основанных на сотрудничестве, а также способствуют появлению новых моделей обучения, в основе которых лежит активная самостоятельная творческая и исследовательская деятельность обучающихся;**
- **повышать информационную культуру и использовать более обширную информацию на уроках;**
- **обеспечивать оперативность пополнения учебного материала новыми сведениями, а также делать урок интересным, качественным, результативным;**
- **создавать банк творческих проектов, словари терминов, задания для выполнения самостоятельных и практических работ, тесты с нормами оценок, организовывать игровые ситуации на уроках.**

# **Рефлексия**

- **В сказке Антуана де Сент-Экзюпери "Маленький принц" мудрый король одной из планет говорил:**
- *"Если я повелю своему генералу обернуться морской*
- *чайкой, и если генерал не выполнит приказа, это будет не его вина, а моя".*
- **Что могут означать для нас эти слова?**
- **В этих словах заключено одно из важнейших правил успешного обучения: ставьте перед собой и перед теми, кого вы учите, реальные цели.**
- **Любые педагогические инновации должны использоваться грамотно, и педагог должен всегда руководствоваться принципом:**

*"Главное – не навредить!"*

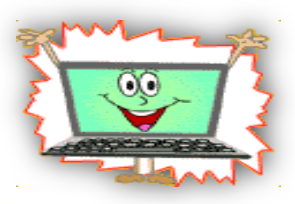

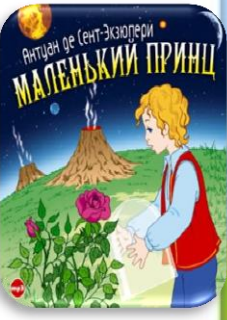